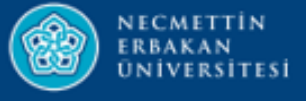

# **ORVİKS KURUM İÇ DEĞERLENDİRME RAPORU HAZIRLAMA**

**2021**

**KURUMSAL KALİTE GELİŞTİRME VE AKREDİTASYON KOORDİNATÖRLÜĞÜ**

1

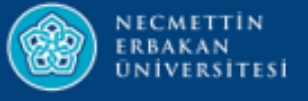

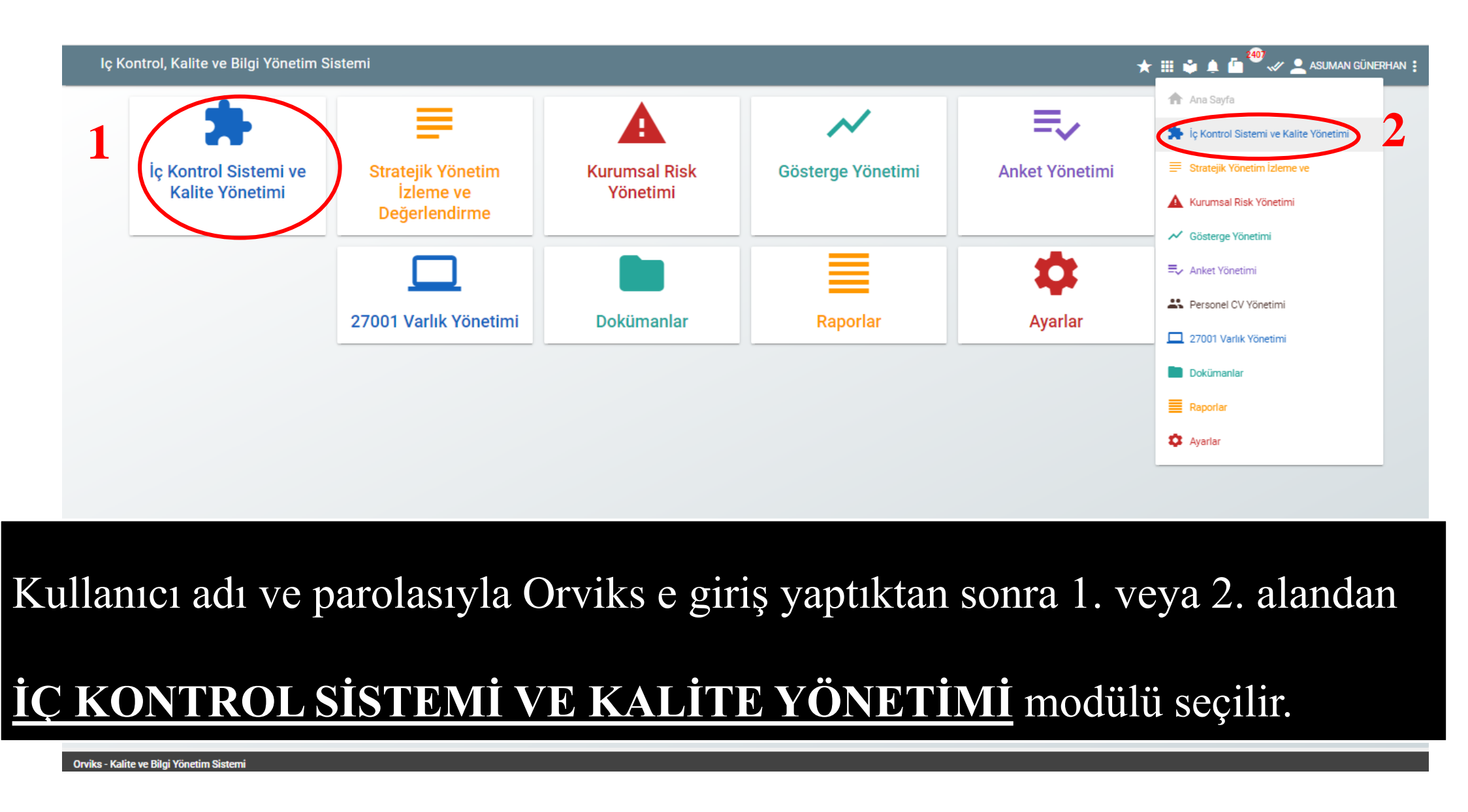

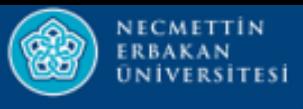

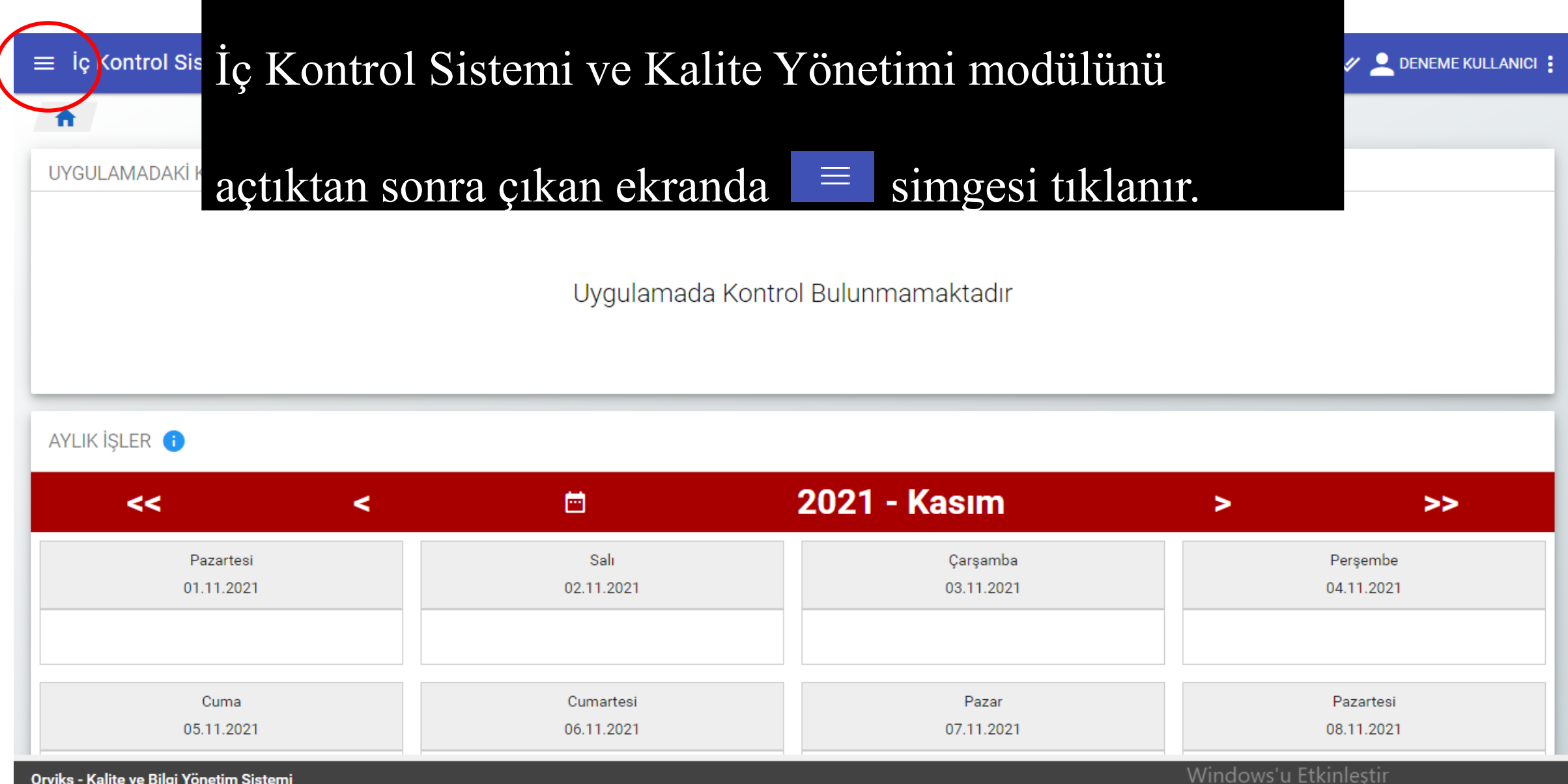

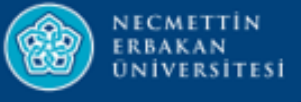

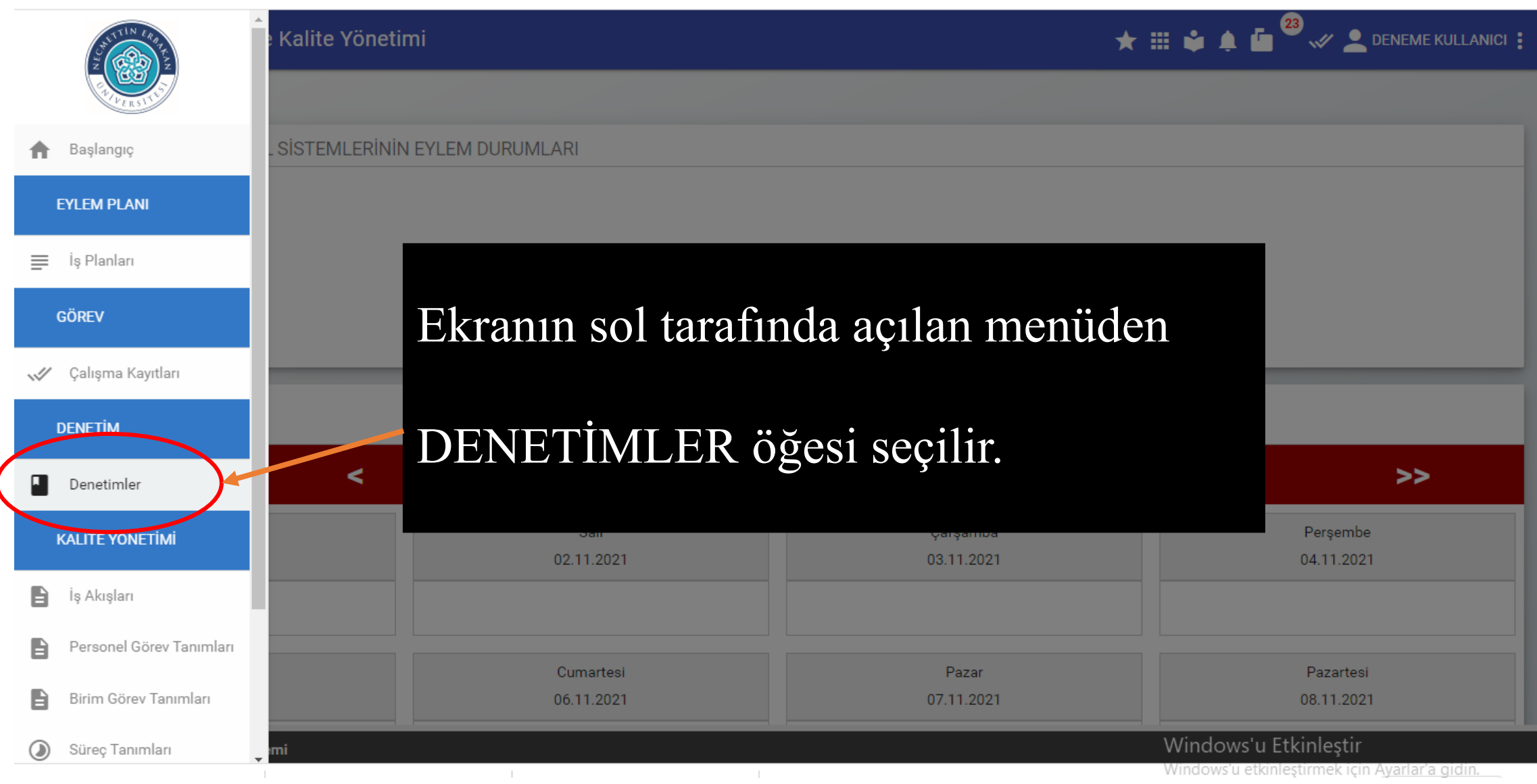

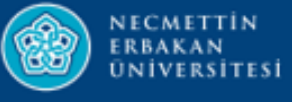

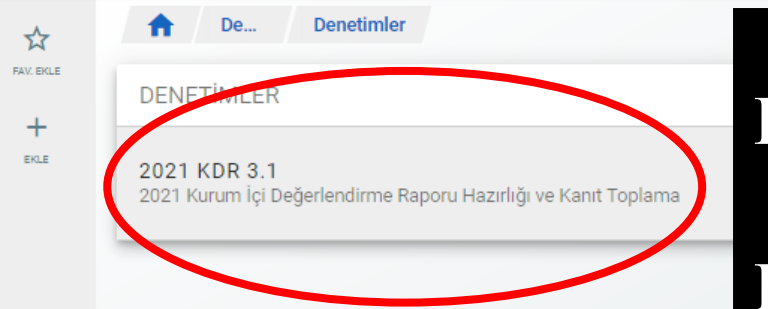

## Bu alanda 2021 Kurum İçi Değerlendirme

Raporu tıklanır.

Windows'u Etkinlestir Windows'u etkinleştirmek için Ayarlar'a gidin.

A **H** & A **D** W & DENEME KULLANICI :

 $\rightarrow$ 

Orviks - Kalite ve Bilgi Yönetim Sistemi

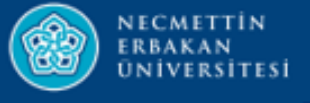

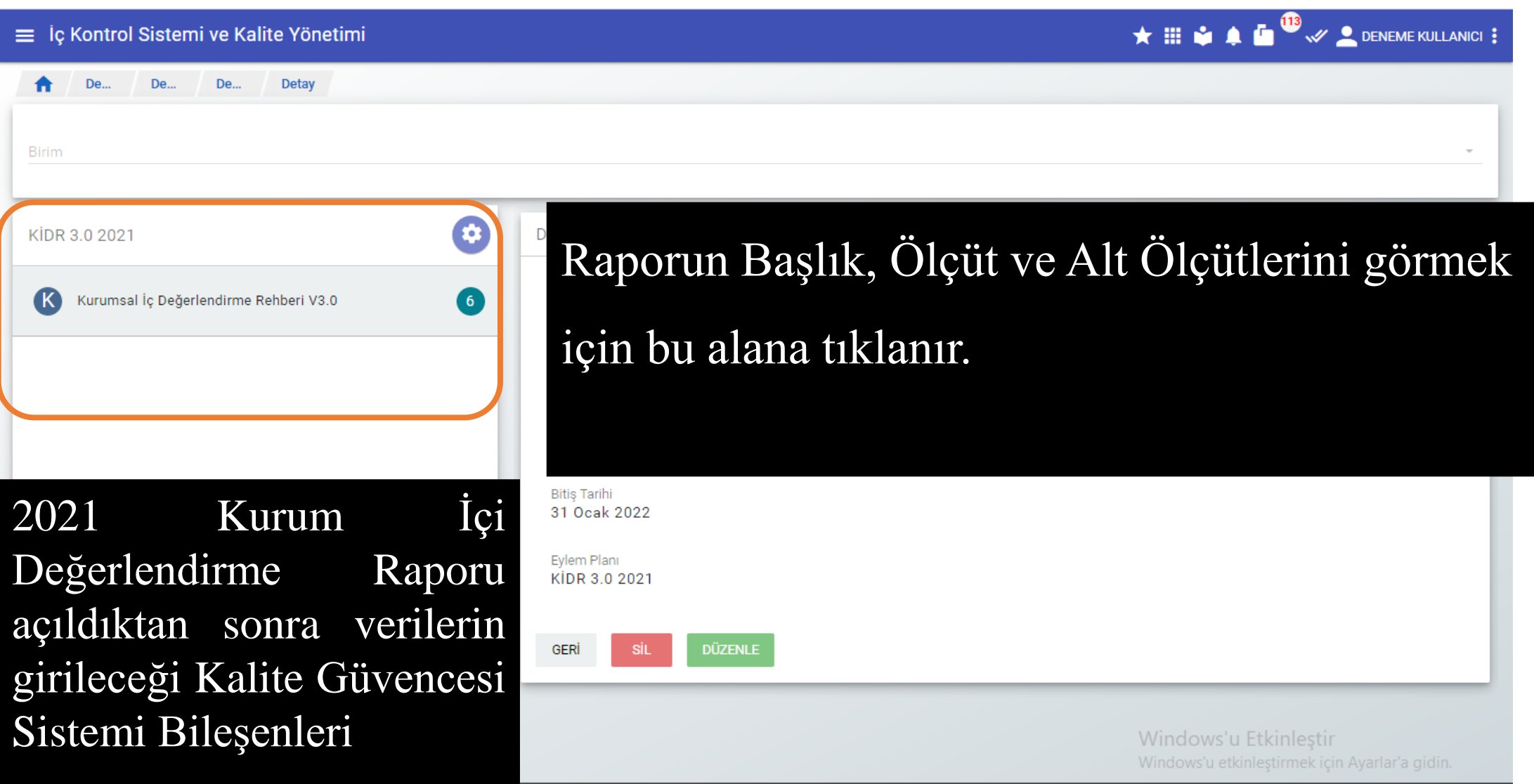

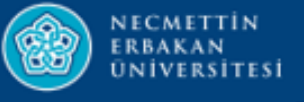

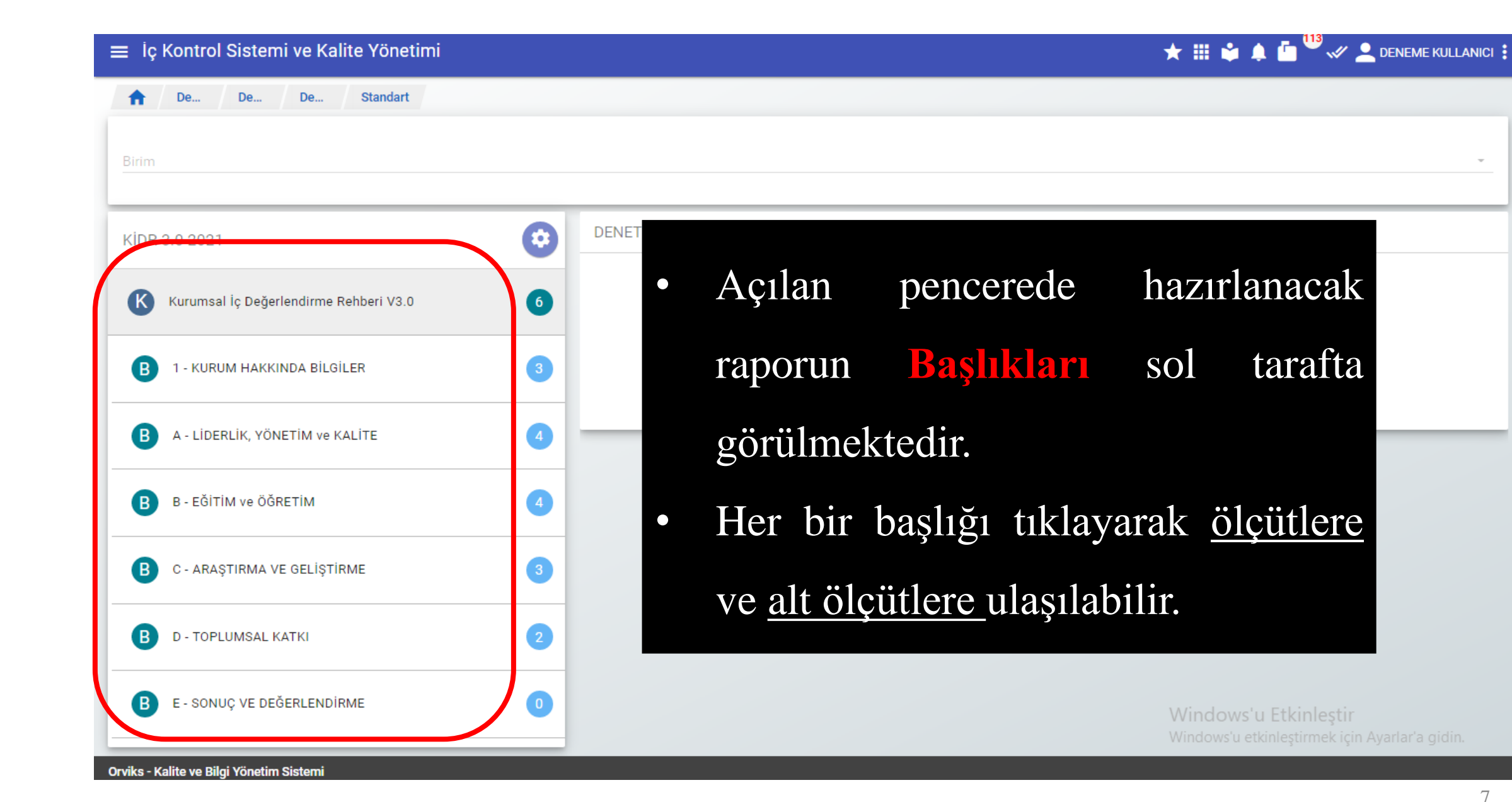

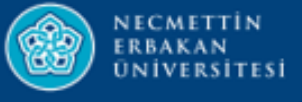

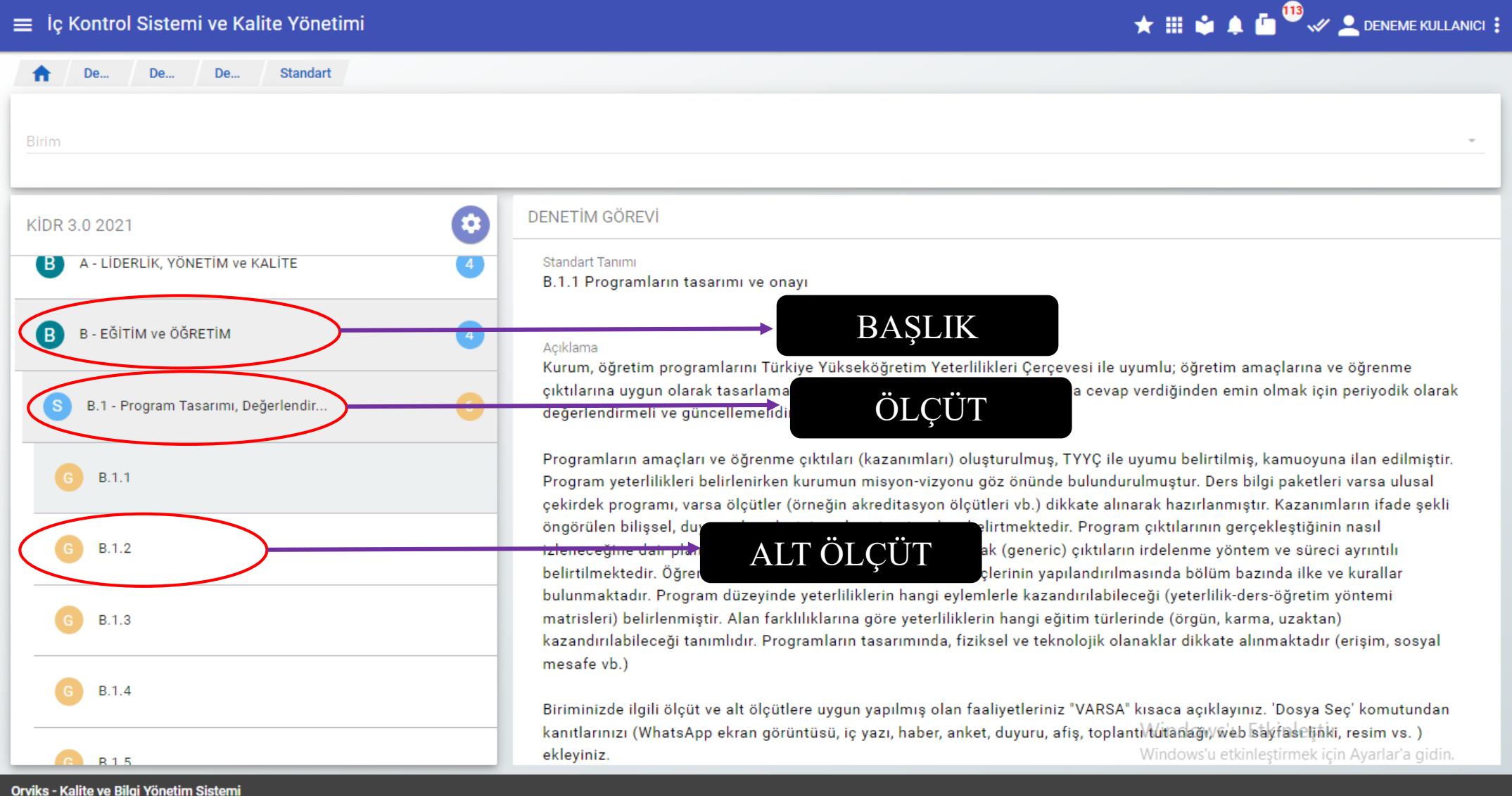

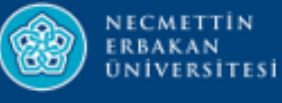

- **Açıklamalar, Kanıtlar ve Olgunluk Seviyesi ALT ÖLÇÜT lerde girilecektir.**
- YÖKAK'ın hazırlamış olduğu KİDR Hazırlama Kılavuzunda (2021) her bir Başlık, Ölçüt ve Alt Ölçüt detaylarıyla anlatılmıştır.
- Kılavuzda ölçütlerin karşılanma düzeyine ilişkin hangi kanıtların beklendiği her alt ölçüt altında bulunan "**örnek kanıtlar**" bölümünde yer almaktadır.
- Sunulan kanıtlar rapor içeriği ve seçilen olgunluk düzeyiyle tutarlı olmalı; aynı zamanda yapılan açıklamaları destekleyecek şekilde çeşitlendirilmelidir.
- Kılavuzda Olgunluk Seviyesi belirlerken dikkate alınması gereken hususlara da yer verilmiştir.

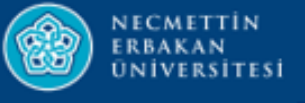

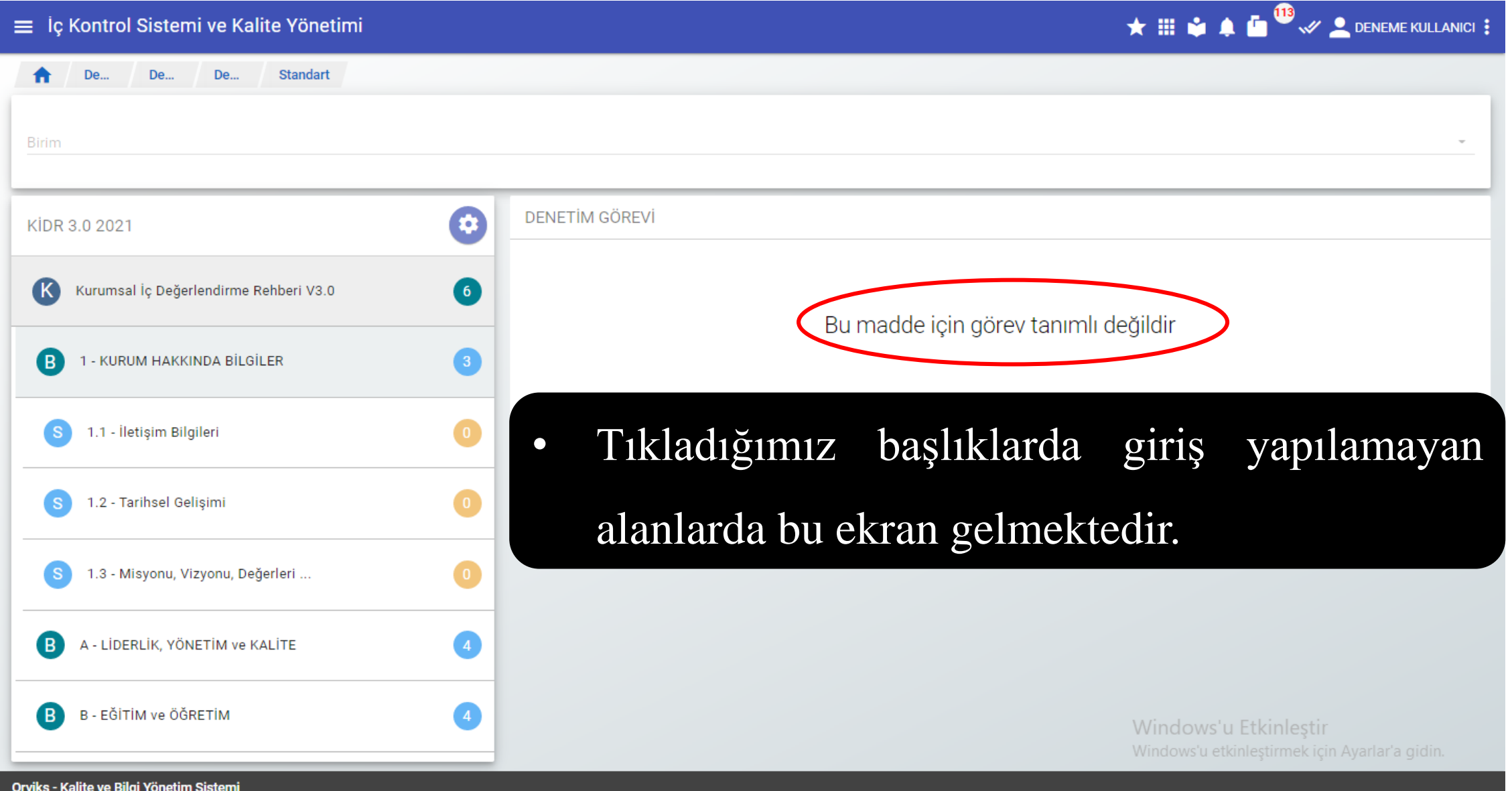

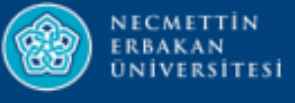

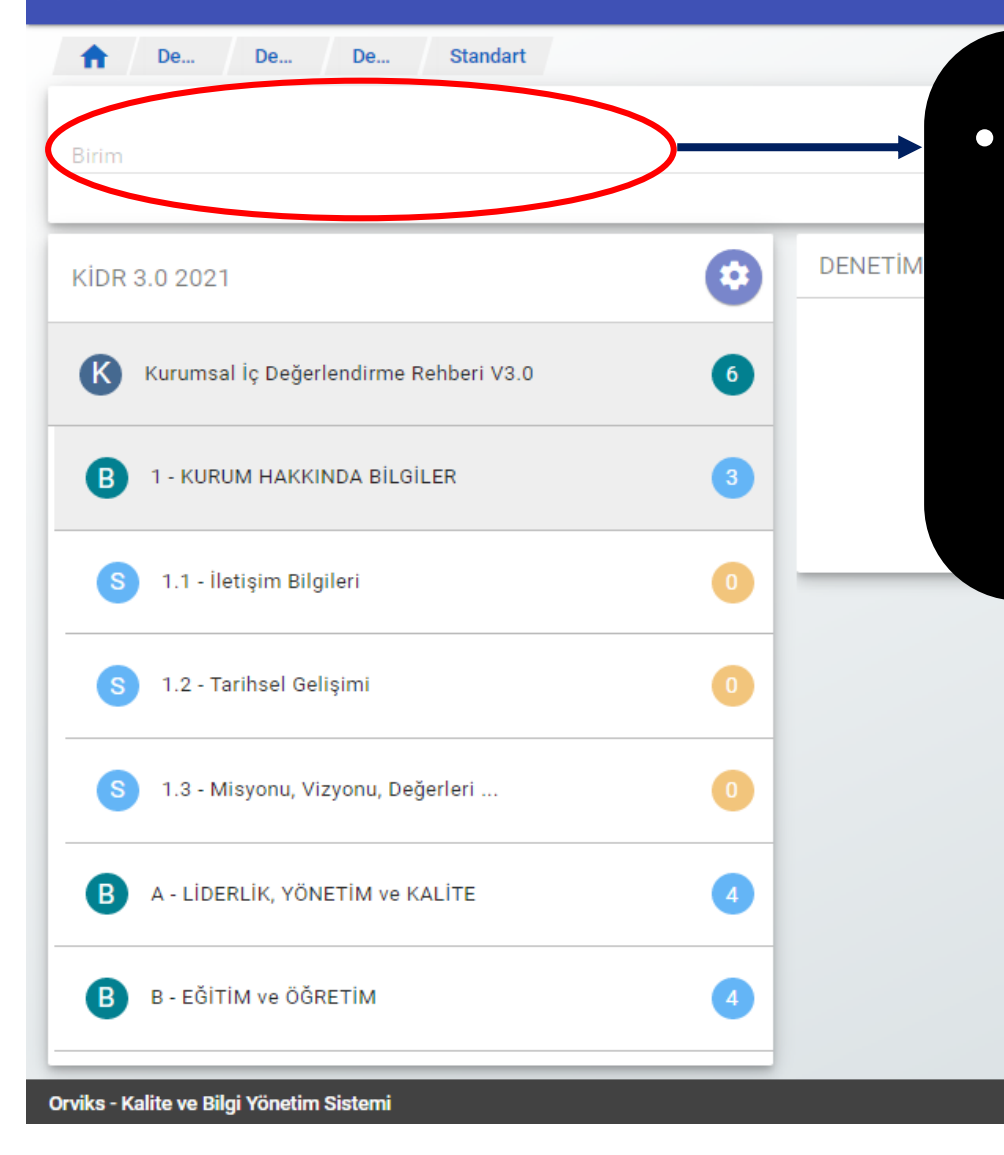

• Başlık ve Ölçüt lerin dışında sadece alt ölçütleri (veri girilecek alanlar) görmek için bu alandan sorumlu olunan **Birim** seçilebilir.

> Windows'u Etkinlestir Windows'u etkinleştirmek için Ayarlar'a gidin.

 $\star$  **iii**  $\bullet$   $\bullet$   $\bullet$   $\bullet$   $\bullet$   $\bullet$   $\bullet$  DENEME KULLANICI :

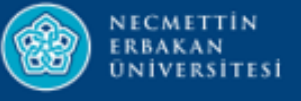

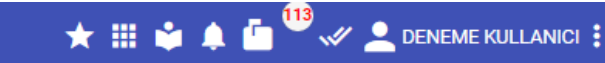

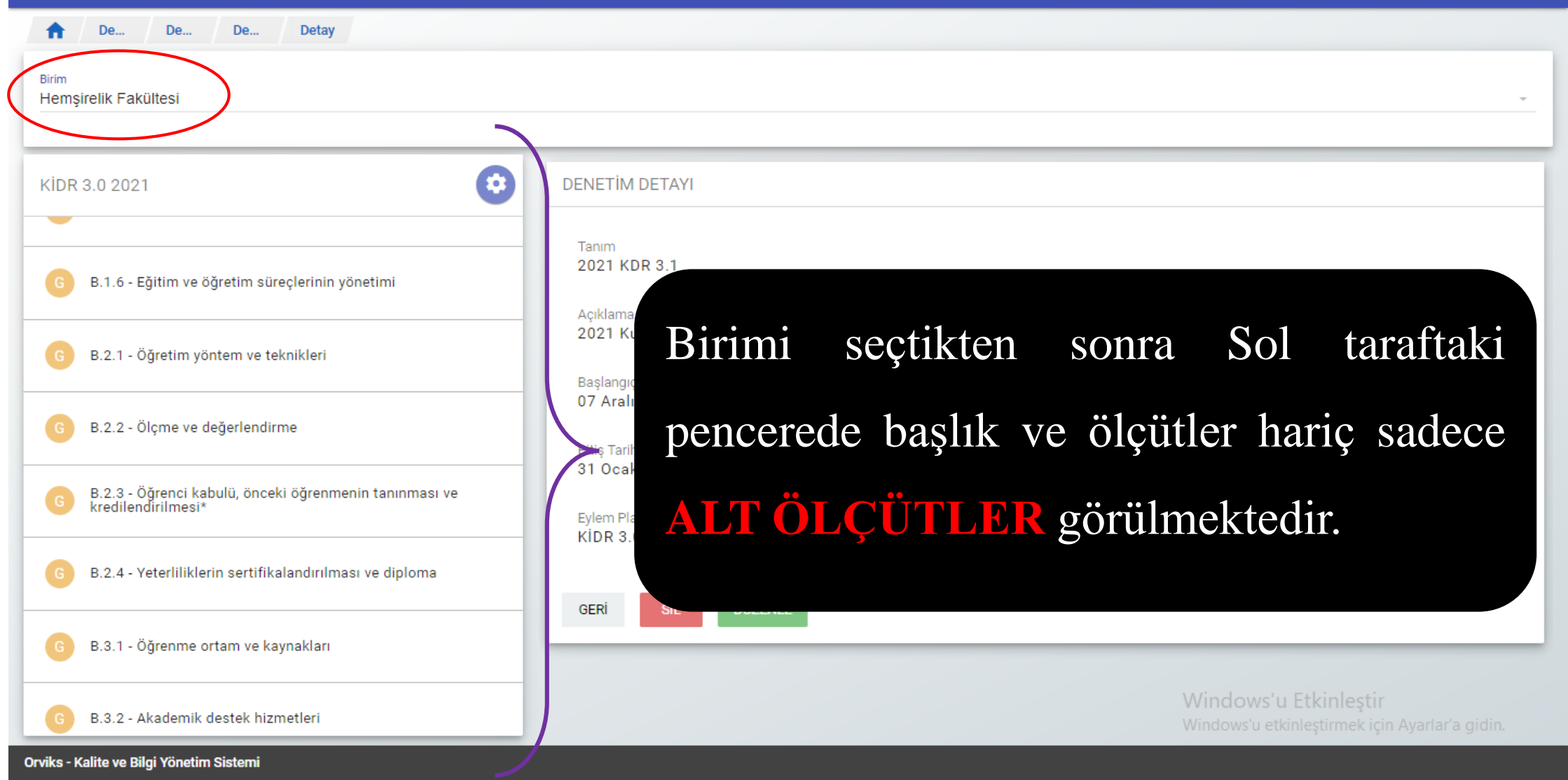

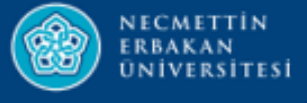

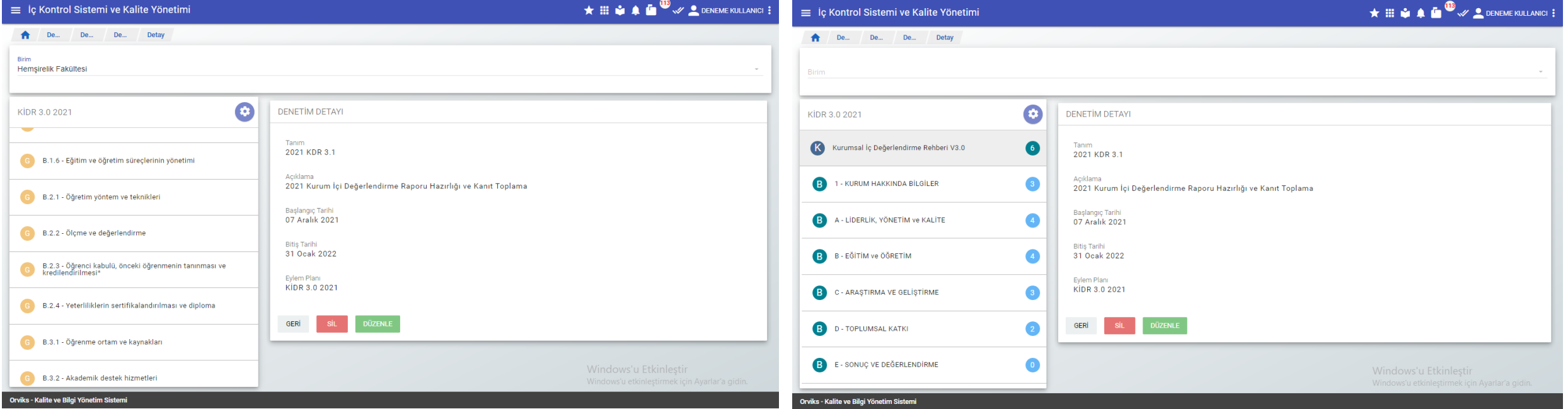

## Her iki şekilde (Birim Seçerek-Birim Seçmeden) kullanılarak rapor verileri girilebilmektedir.

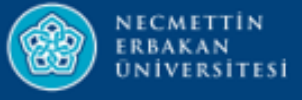

# **BİLGİ, BELGE GİRİŞİ ÖRNEK**

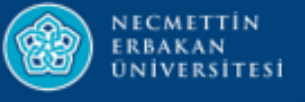

### THE SET OF STREET AND THE RULLANICI : = İç Kontrol Sistemi ve Kalite Yönetimi ₩ **De...** De... De... Standart Birim O **DENETİM GÖREVİ** KİDR 3.0 2021 A.1 - Liderlik ve Kalite Bu madde için görev tanımlı değildir 3 A.2 - Misyon ve Stratejik Amaçlar **1.** Açıklama girilecek olan **Alt Ölçüt** seçilir. $A.2.1$  $A.2.2$  $A.2.3$ A.3 - Yönetim Sistemleri A.4 - Paydaş Katılımı Windows'u Etkinleştir Windows'u etkinleştirmek için Ayarlar'a gidin.

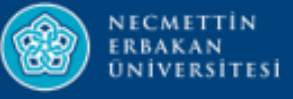

De...

**Standart** 

De...

De...

Orviks - Kalite ve Bilgi Yönetim Sistemi

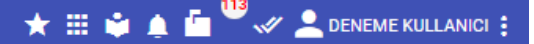

Birim O KİDR 3.0 2021 Kurum; vizyon, misyon ve amacını gerçekleştirmek üzere politikaları doğrultusunda oluşturduğu stratejik amaçlarını ve hedeflerini planlayarak uygulamalı, performans yönetimi kapsamında sonuçlarını izleyerek değerlendirmeli ve kamuoyuyla paylaşmalıdır. Misyon ve vizyon ifadesi tanımlanmıştır, kurum çalışanlarınca bilinir ve paylaşılır. Kuruma özeldir, sürdürülebilir bir gelecek yaratmak için yol göstericidir. Kalite güvencesi politikası vardır, paydaşların görüşü alınarak hazırlanmıştır. Politika kurum çalışanlarınca bilinir ve paylaşılır. **2.** Ekranın sağ tarafında Politika belgesi yalın, somut, gerçekçidir. Sürdürülebilir kalite güvencesi sistemini ana hatlarıyla tarif etmektedir. Kalite güvencesinin yönetim sekli, yapılanması, temel mekanizmaları, merkezi kurgu ve birimlere erişimi açıklanmıştır. Aynı şekilde eğitim ve öğretim (uzaktan eğitimi de kapsayacak şekilde), araştırma ve geliştirme, toplumsal katkı, yönetim sistemi ve uluslararasılaşma politikaları vardır ve kalite güvencesi politikası için sayılan özellikleri taşır. Bu politika ifadelerinin somut sonuçları, uygulamalara yansıyan etkileri vardır; örnekleri sunulabilir. seçmiş olduğumuz alt Biriminizde ilgili ölçüt ve alt ölçütlere uygun yapılmış olan faaliyetleriniz "VARSA" kısaca açıklayınız. 'Dosya Seç' komutundan kanıtlarınızı (WhatsApp ekran görüntüsü, iç yazı, haber, anket, duyuru, afiş, toplantı tutanağı, web sayfası linki, resim vs.) ekleyiniz. ( NOT : Alt ölçütler, ölçütlerin yazımında esas alınılacak ve kanıtlarla desteklenen olgunluk düzeyi YÖKAK - Kalite Güvencesi Yönetim Bilgi ölçüte ait açıklamalar Sistemi üzerinden derecelendirilecektir. Bu nedenle önem arz etmektedir. Yeterli olgunlukta olduğunu düşündüğünüz 'Olgunluk Seviyesi'ni seciniz. Sunulan kanıtlar rapor içeriği ve alt ölçütlerde seçilecek olan olgunluk seviyesiyle tutarlı olmalı; aynı zamanda yapılan açıklamaları görülmektedir.destekleyecek şekilde çeşitlendirilmelidir.) Birimler  $\left( \mathbf{B}\right)$ B - EĞİTİM ve ÖĞRETİM Windows'u Etkinlestir

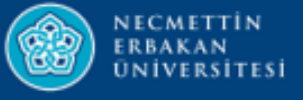

#### $\equiv$  İç Kontrol Sistemi ve Kalite Yönetimi

A E & A C W & DENEME KULLANICI :

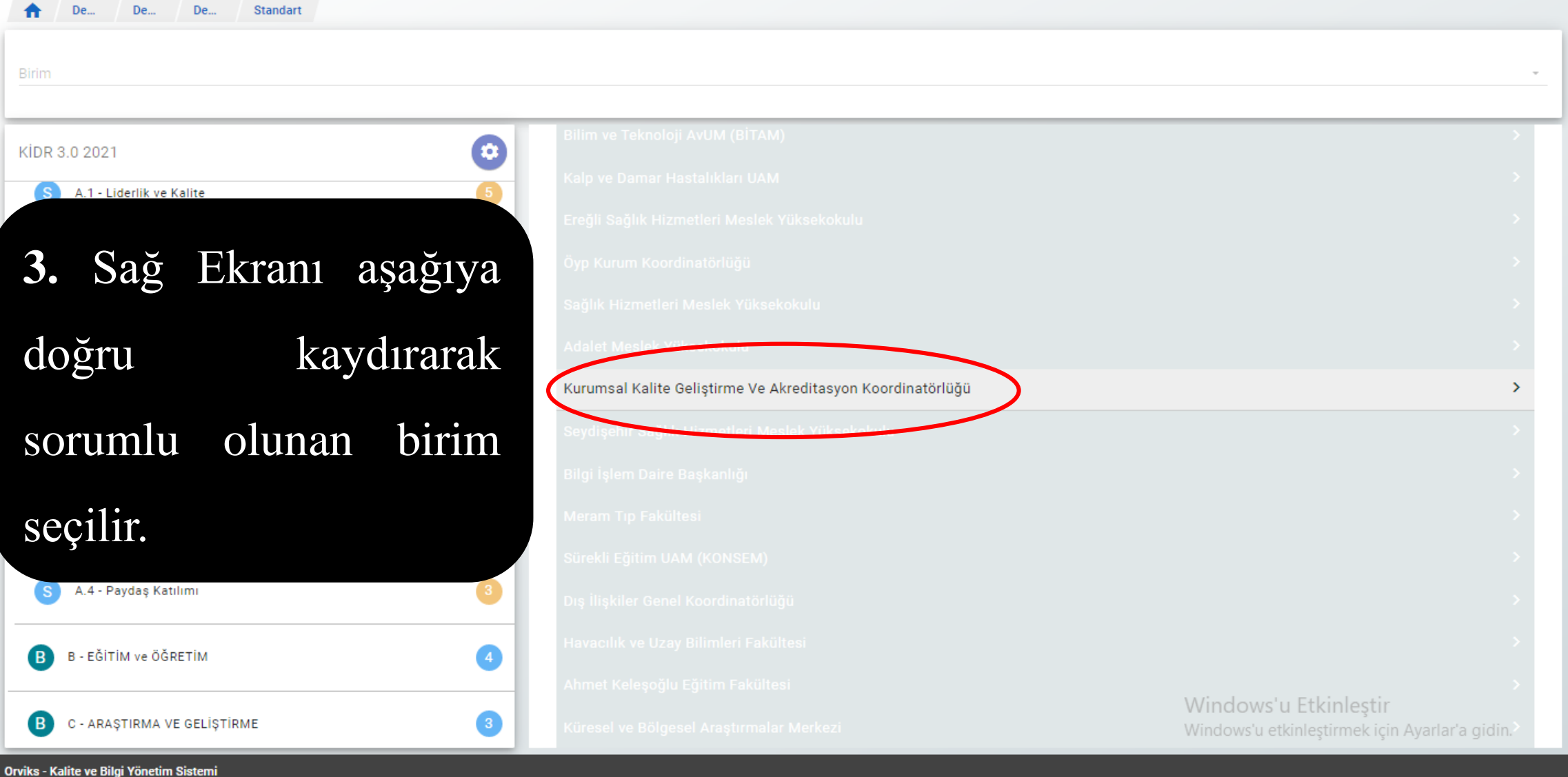

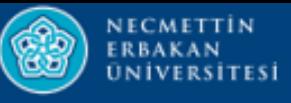

 $\equiv$   $\log$  Ko

 $\bigwedge$ 

Birim

 $\bullet$ 

 $\overline{G}$ 

 $\sim$ 

S

Orviks - Kalite ve Bilgi Yönetim Sistemi

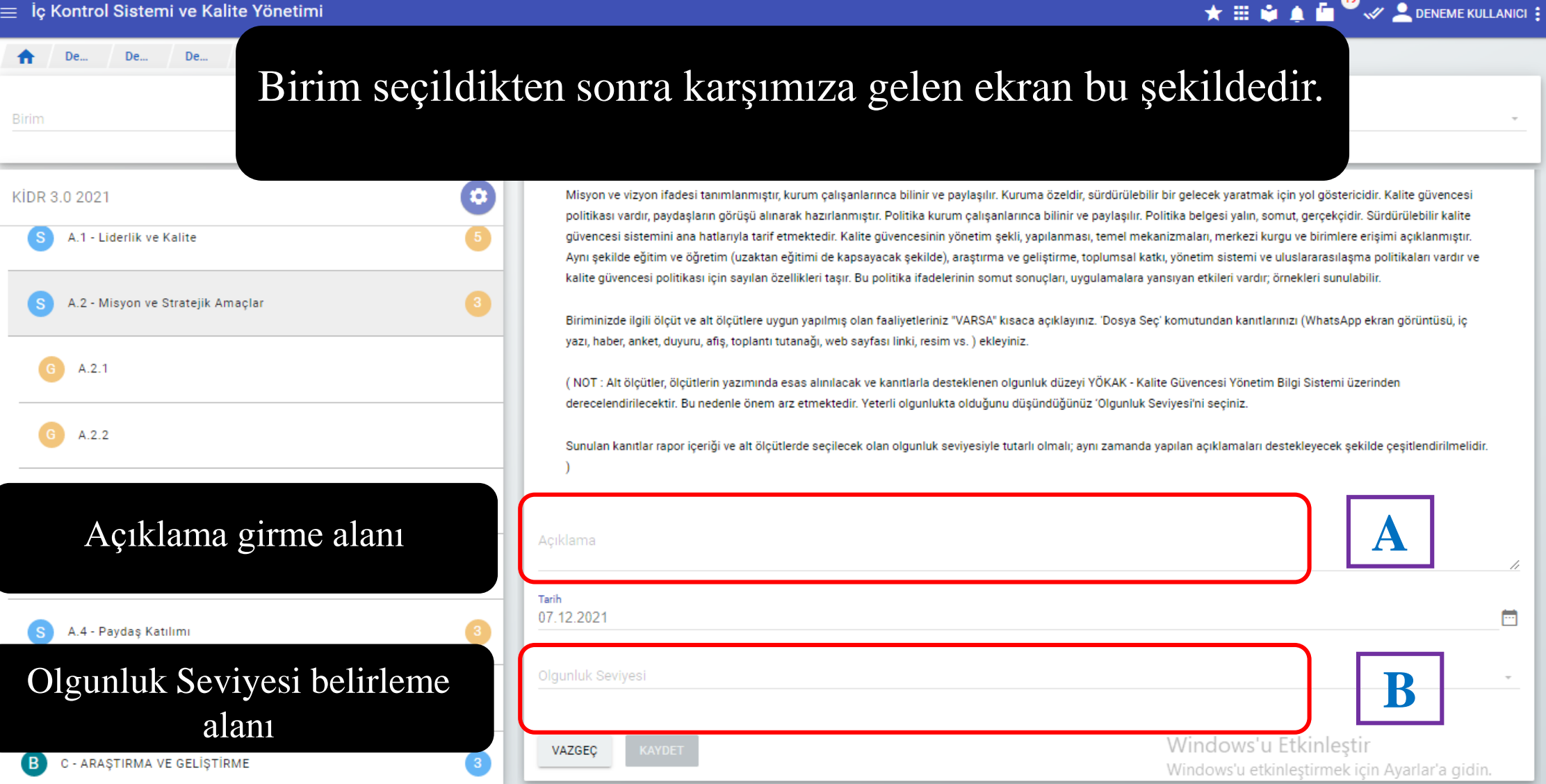

Ġ

**69** 

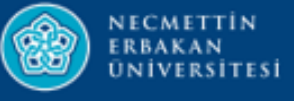

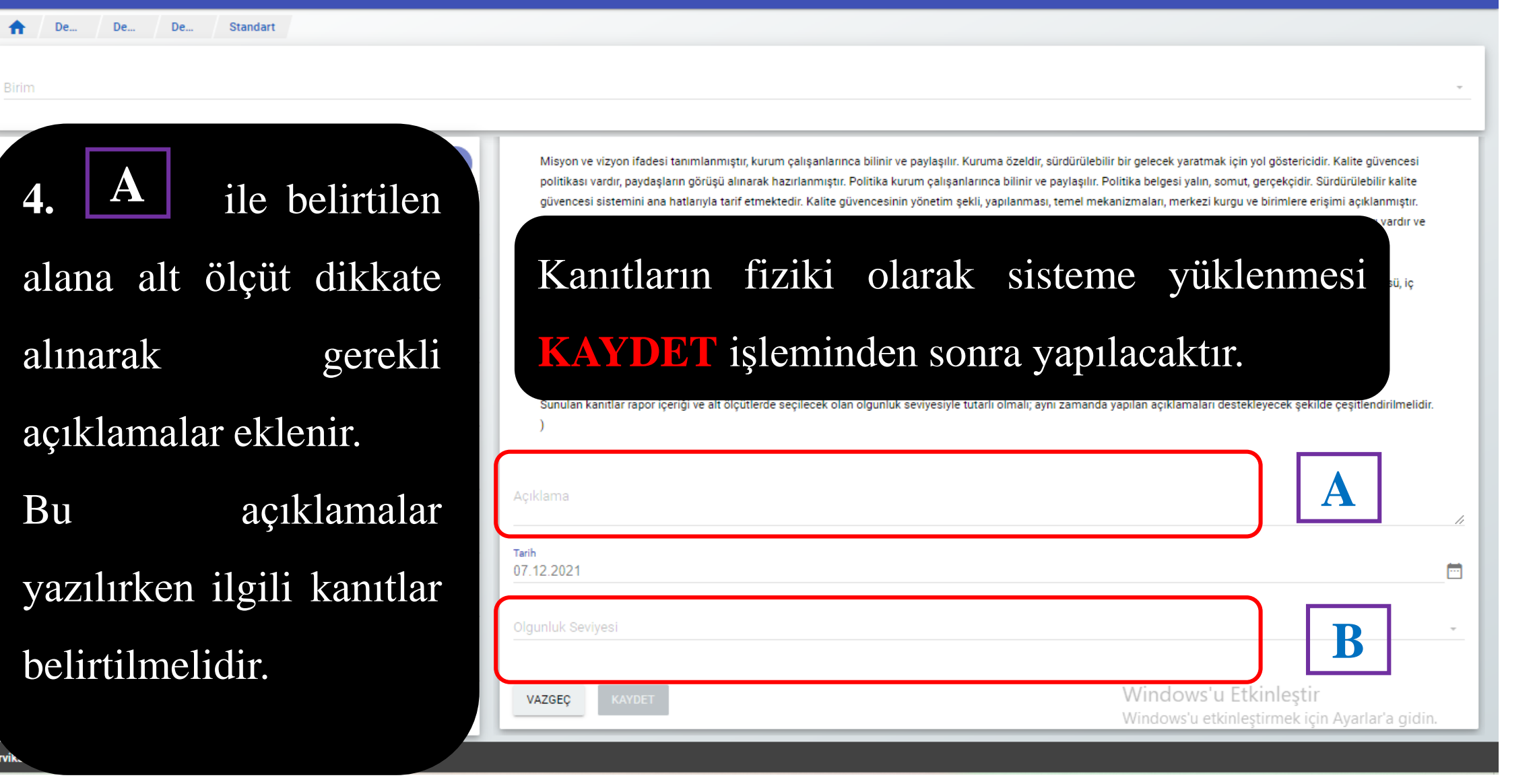

大田南省省

DENEME KULLANICI:

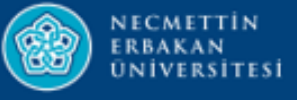

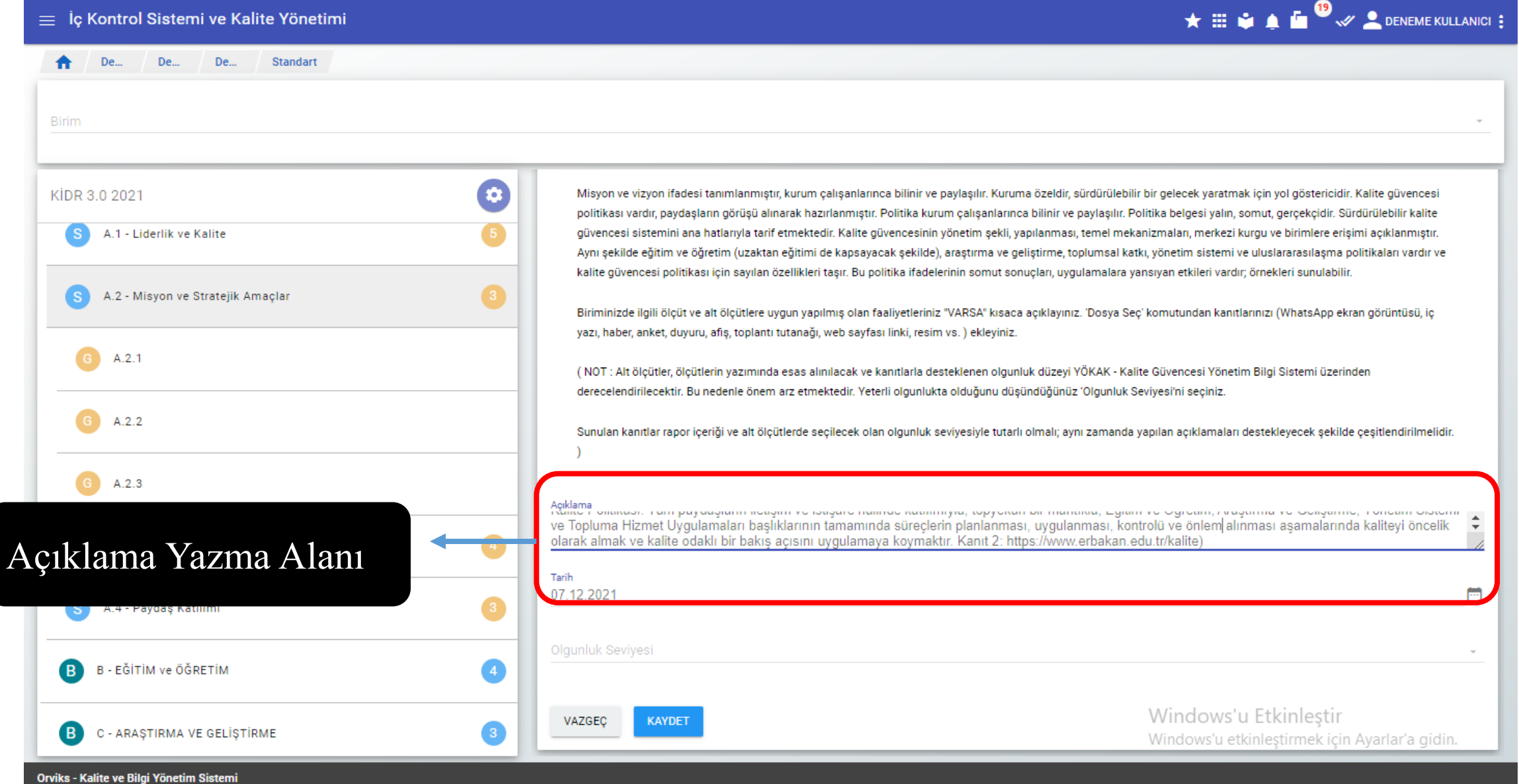

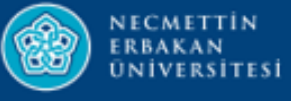

## Açıklama Yazma Alanı

#### Acıklama

NEÜ Stratejik Planı'n da (2019-2023) 5 temel Amaç ve Alt Hedefler icerisinde kalite sürecinin ivileştirilmesine yönelik politikalar belirlenmiş bunlar kamuoyu ile NEÜ web sitesinde paylaşılmıştır. (Kanıt 1: Kanıt1\_StratejikPlan19-23.pdf) Ayrıca Kalite Güvence Birimi sayfamızda:

Kalite Politikası: Tüm paydaşların iletişim ve istişare halinde katılımıyla; topyekûn bir mantıkla, Eğitim ve Öğretim, Araştırma ve Geliştirme, Yönetim Sistemi ve Topluma Hizmet Uygulamaları başlıklarının tamamında süreçlerin planlanması, uygulanması, kontrolü ve önlem alınması aşamalarında kaliteyi öncelik olarak almak ve kalite odaklı bir bakış açısını uygulamaya koymaktır Kanıt 2: https://www.erbakan.edu.tr/kalite)

#### Birim adı

Kurumsal Kalite Geliştirme Ve Akreditasyon Koordinatörlüğü

Açıklamada Kanıt belirtilirken ilgili cümleden hemen sonra kanıt dosyamızın adını veya linkini şekilde görüldüğü üzere numaralandırarak belirtilmeli, dosya isimlendirmesi yapılırken kanıt numarasıyla isim verilmelidir.

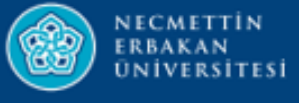

#### Acıklama

Kurumsal Kalite Geliştirme ve Akreditasyon Koordinatörlüğü Yönergesi 2019 yılında Üniversite Senatosunda kabul edilmiştir. Web sayfasında üniversite personeli ve kamuoyu ile paylaşılmıştır. Yönergeye bağlı olarak 2020 yılında Eğitim, Ar-Ge, Toplumsal Katkı alt komisyonları oluşturulmuştur (Kanıt 1: Kanıt1\_KKGA-Yönerge.docx). Komisyonlar kalite süreçlerinin oluşturulması ve izlenmesi için çalışmakta ve belirli aralıklarla toplanmaktadır. 2020 yılında Üniversite bünyesinde tüm akademik birimlerde Kalite Elçileri belirlenmiştir (Kanıt 2: Kanıt2\_KaliteElçiler.docx) ve aktif hale getirilmeye çalışılmaktadır. Üniversitemiz İdari birimlerinde de Kalite Güvence sistemi ile ilgili çalışmaların yapılması ve altyapının oluşturulması için çabalanmaktadır (Kanıt 3: Kanıt3\_Rektörlükkomisyonüyeatamayazısı.pdf)

#### Birim adı Kurumsal Kalite Gelistirme Ve Akreditasyon Koordinatörlüğü

#### Tarih

18 Kasım 2021

#### Olgunluk Açıklaması

Kalite komisyonunun yetki, görev ve sorumlulukları ile organizasyon yapısı tanımlanmıştır.

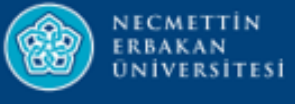

- **5. B** ile belirtilen alana alt ölçüt ile ilgili yapılan çalışmaların OLGUNLUK SEVİYESİ girilmelidir.
- **KİDR Kılavuzu** dikkate alınarak Olgunluk Seviyesi belirlenmelidir.

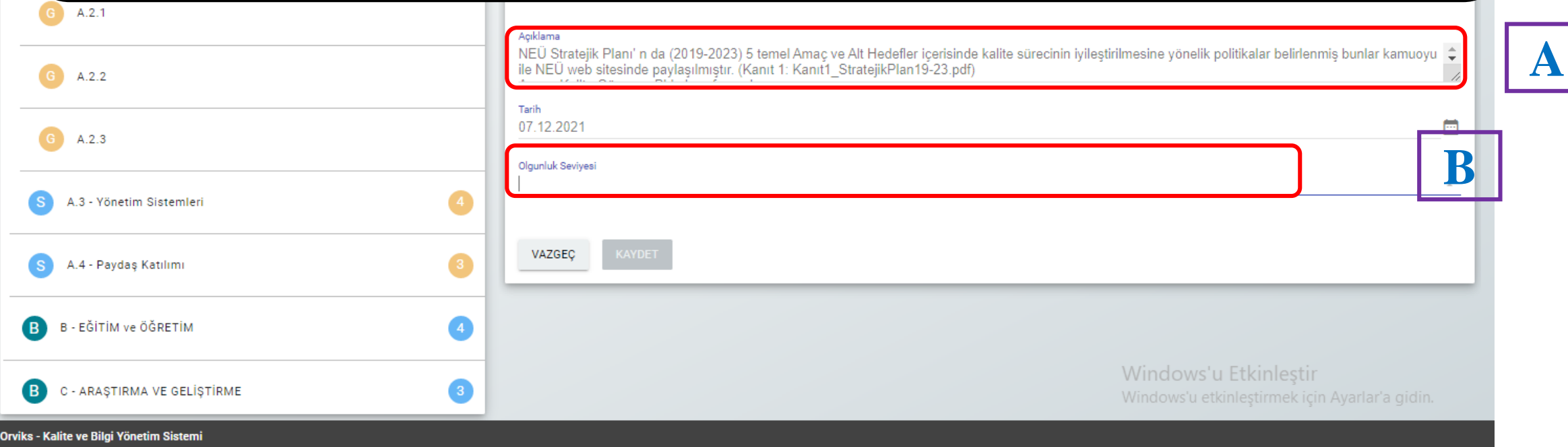

DENEME KULLANICI :

大田麻木庙

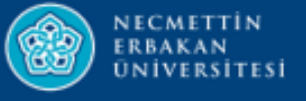

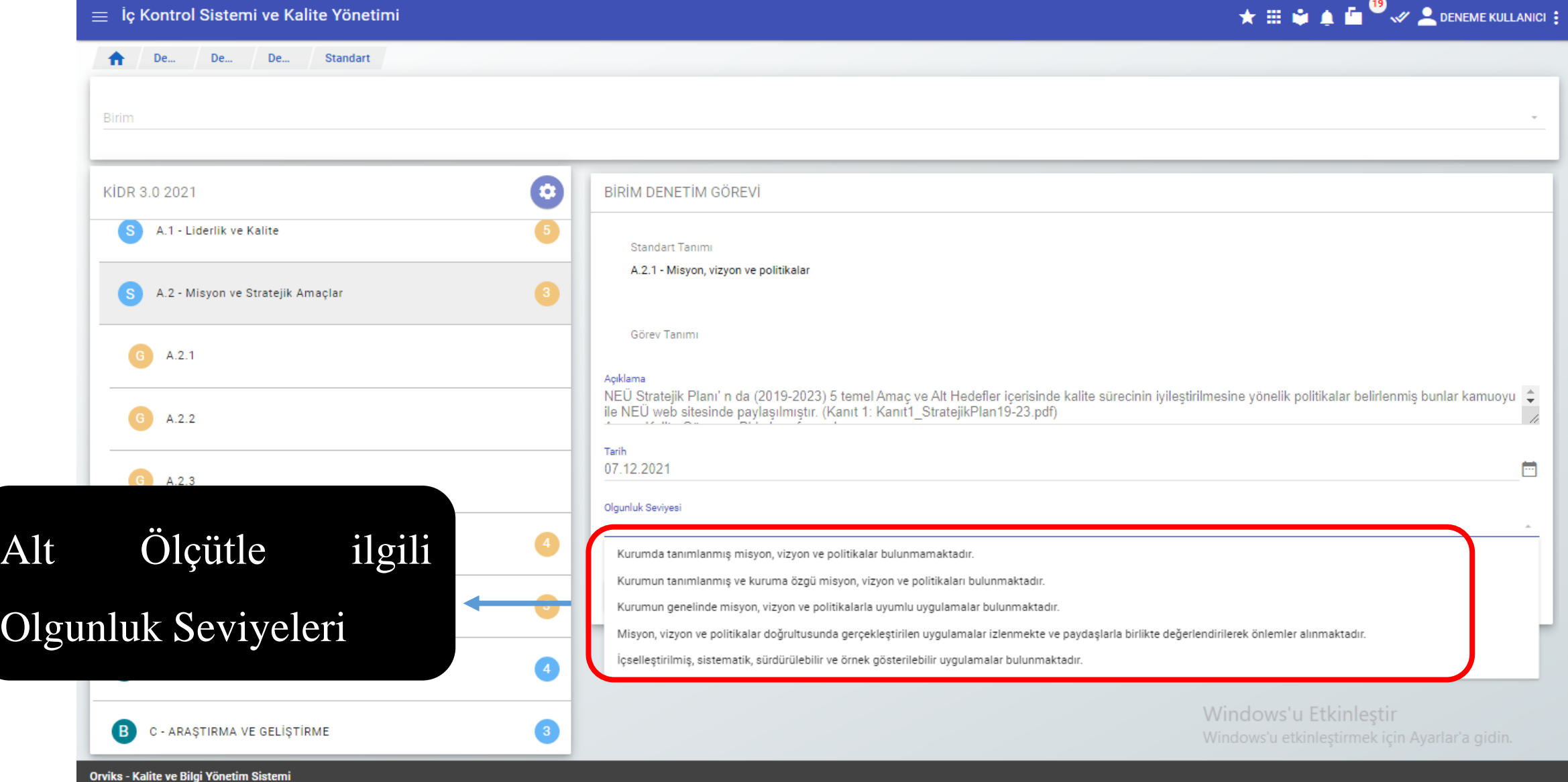

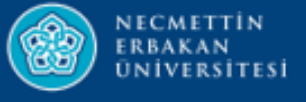

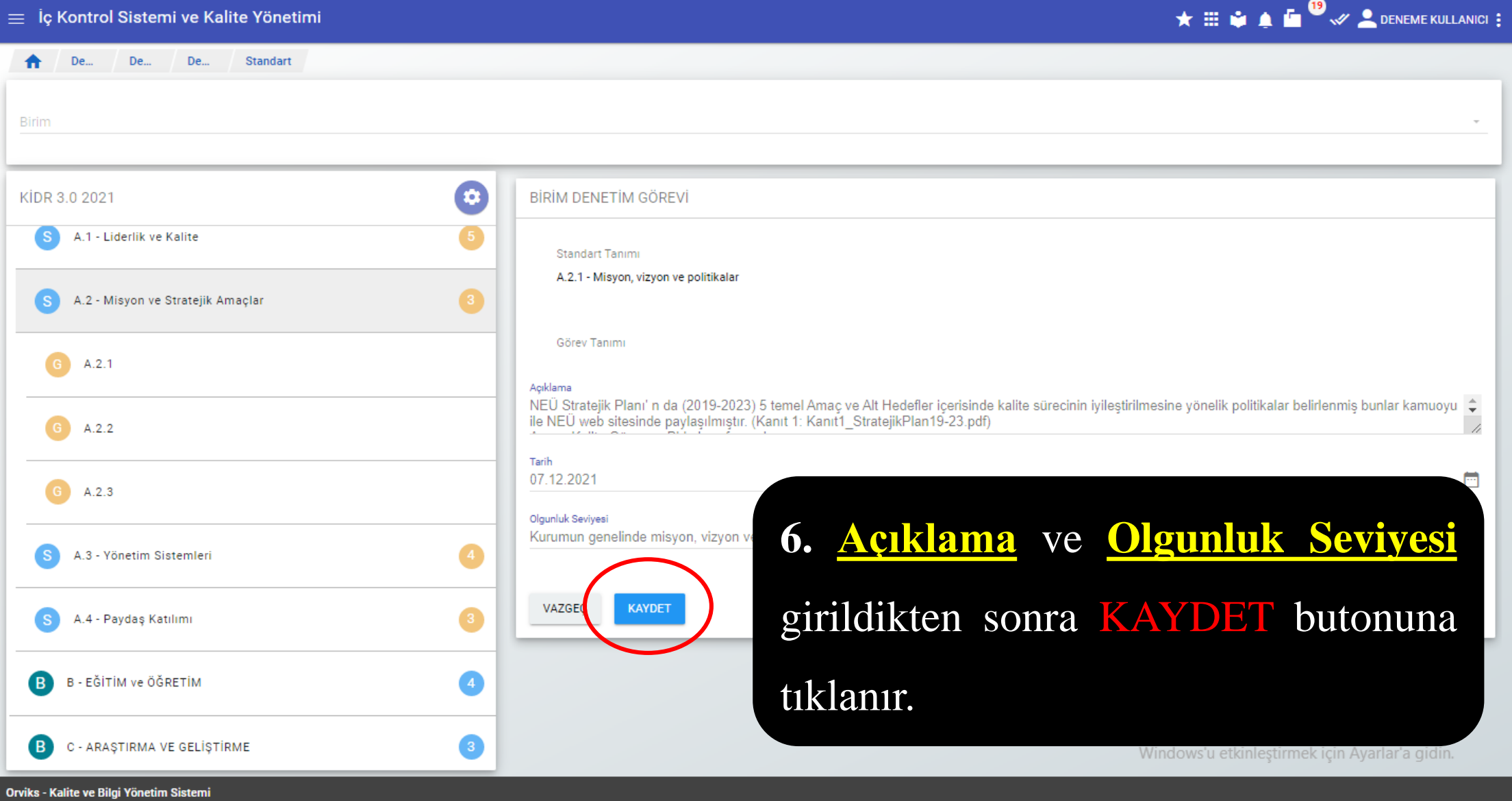

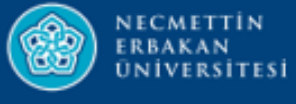

### Açıklamalar ve Olgunluk Seviyesi kaydedildikten sonra aşağıdaki ekran karşımıza çıkar.

Kurum; vizyon, misyon ve amacını gerçekleştirmek üzere politikaları doğrultusunda oluşturduğu stratejik amaçlarını ve hedeflerini planlayarak uygulamalı,

Misyon ve vizyon ifadesi tanımlanmıştır, kurum çalışanlarınca bilinir ve paylaşılır. Kuruma özeldir, sürdürülebilir bir gelecek yaratmak için yol göstericidir. Kalite güvencesi politikası vardır, paydaşların görüşü alınarak hazırlanmıştır. Politika kurum çalışanlarınca bilinir ve paylaşılır. Politika belgesi yalın, somut, gerçekçidir. Sürdürülebilir kalite güvencesi sistemini ana hatlarıyla tarif etmektedir. Kalite güvencesinin yönetim şekli, yapılanması, temel mekanizmaları, merkezi kurgu ve birimlere erişimi açıklanmıştır. Aynı şekilde eğitim ve öğretim (uzaktan eğitimi de kapsayacak şekilde), araştırma ve geliştirme, toplumsa katkı, yönetim sistemi ve uluslararasılaşma politikaları vardır ve kalite güvencesi politikası için sayılan özellikleri taşır. Bu politika ifadelerinin somut

Biriminizde ilgili ölçüt ve alt ölçütlere uygun yapılmış olan faaliyetleriniz "VARSA" kısaca açıklayınız. 'Dosya Seç' komutundan kanıtlarınızı (WhatsApp ekrar

performans yönetimi kapsamında sonuçlarını izleyerek değerlendirmeli ve kamuoyuyla paylaşmalıdır.

görüntüsü, iç yazı, haber, anket, duyuru, afiş, toplantı tutanağı, web sayfası linki, resim vs.) ekleyiniz.

 $\bullet$ 

**DENET!** 

**Standart Tanım** 

Acıklama

**GOREV** 

A.2.1 Misyon, vizyon ve politikalar

KİDR 3.0 2021

A - LİDERLİK, YÖNETİM ve KALİTE **B** 

 $\sim 1$   $C_{\rm intra}$ 

ni ya Kalita Vän

ALT ÖLÇÜT' ü değiştirilmeden sağ ekran aşağıya kaydırılır ve tekrar sorumlu olunan seçilir.

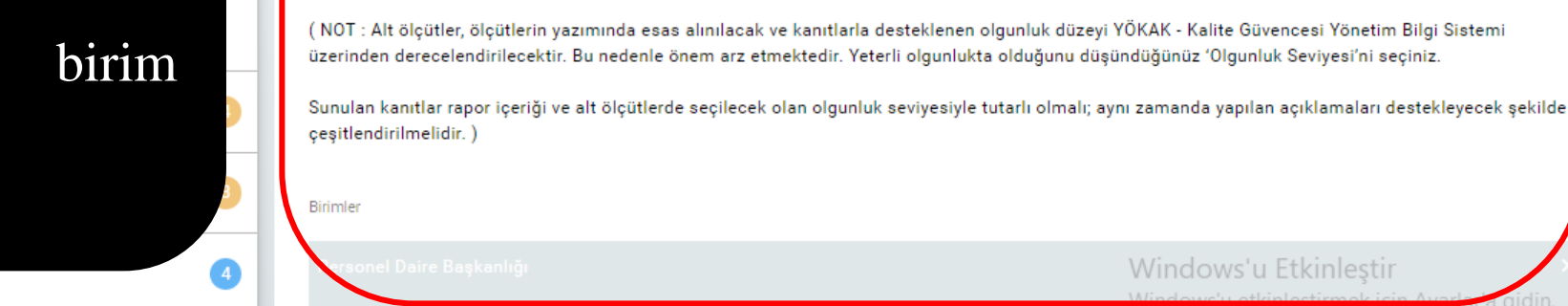

sonuçları, uygulamalara yansıyan etkileri vardır; örnekleri sunulabilir.

Orviks - Kalite ve Bilgi Yönetim Sistemi

**D D EQITIM** VE UGRETIN

#### **KURUMSAL KALİTE GELİŞTİRME VE AKREDİTASYON KOORDİNATÖRLÜĞÜ**

 $\sqrt{19}$ 

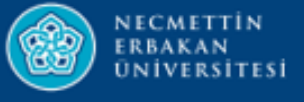

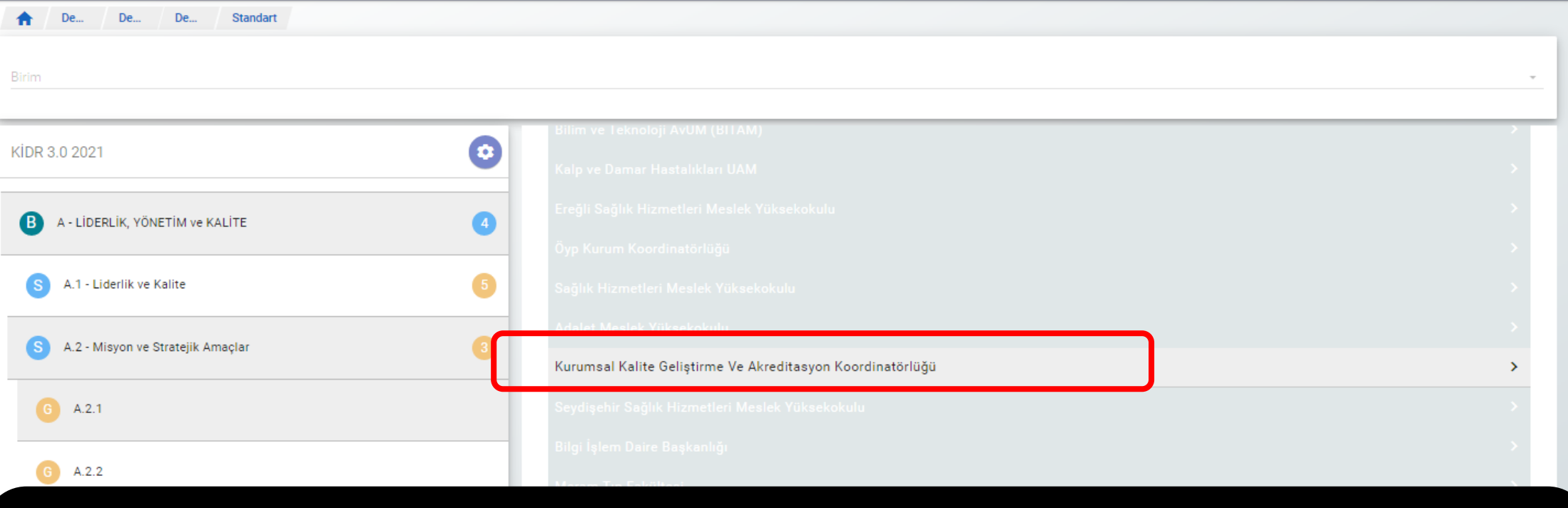

Sağ ekrandan sorumlu olunan birim seçilerek bir sonraki adım olan KANIT YÜKLEME işlemine geçilir.

Orviks - Kalite ve Bilgi Yönetim Sistemi

 $\star \equiv \bullet \bullet \bullet \bullet$ **0** 

Windows'u etkinleştirmek için Ayarlar'a gidin.

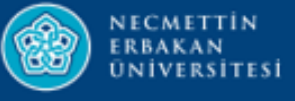

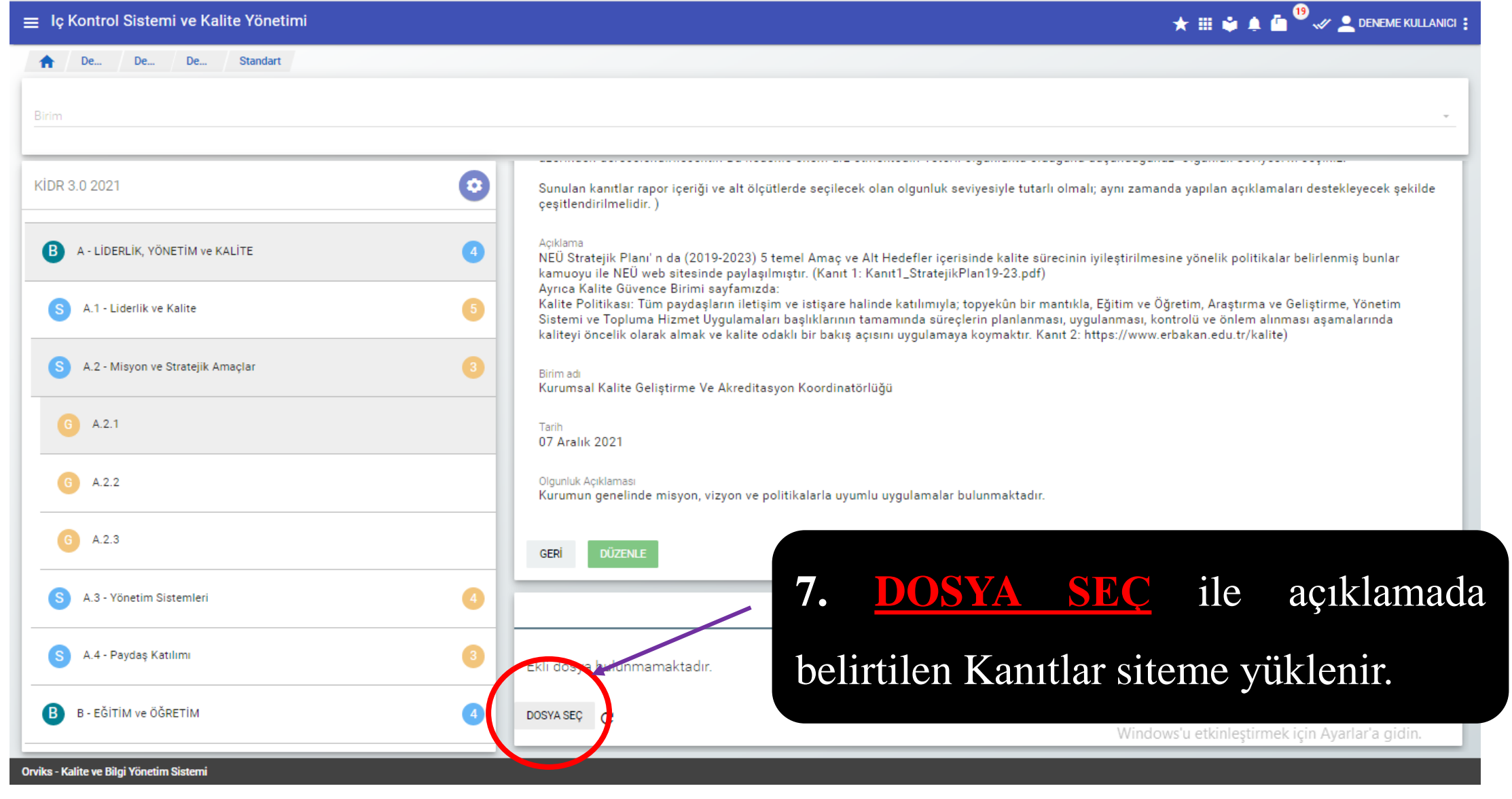

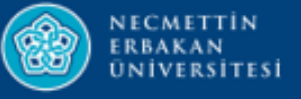

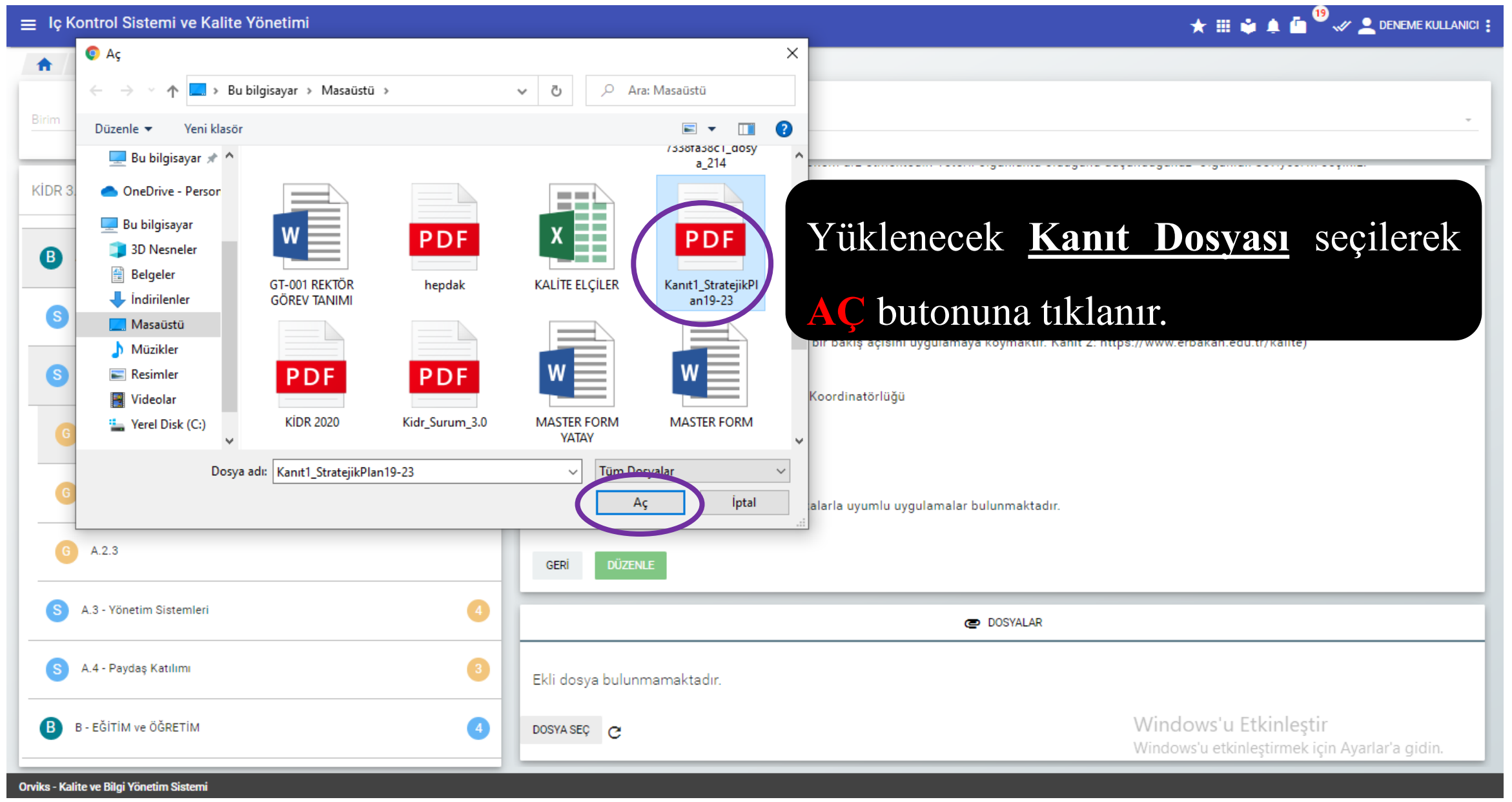

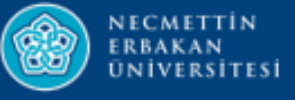

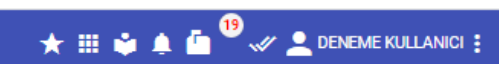

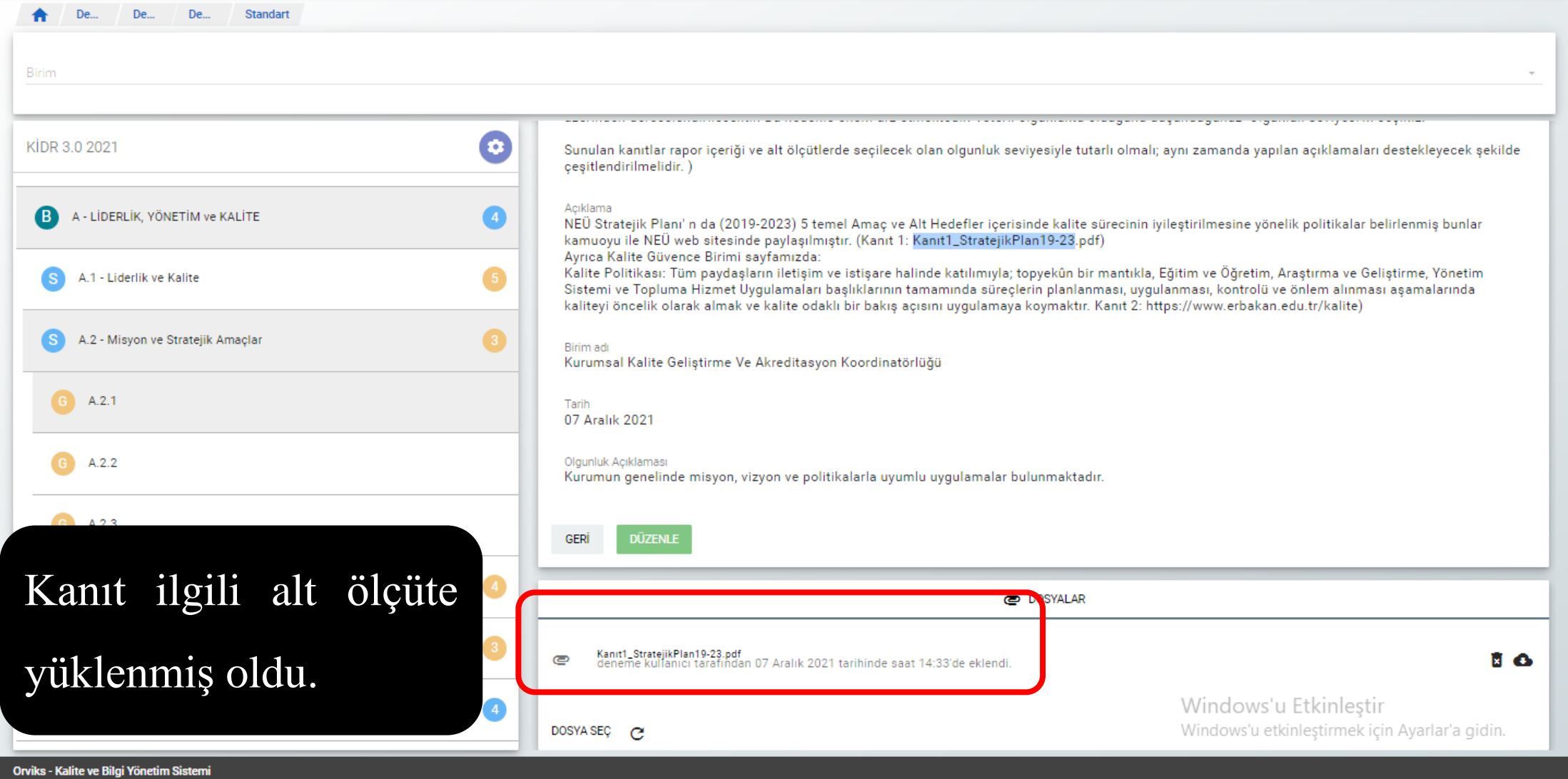

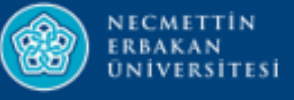

#### $\equiv$  Ic Kontrol Sistemi ve Kalite Yönetimi

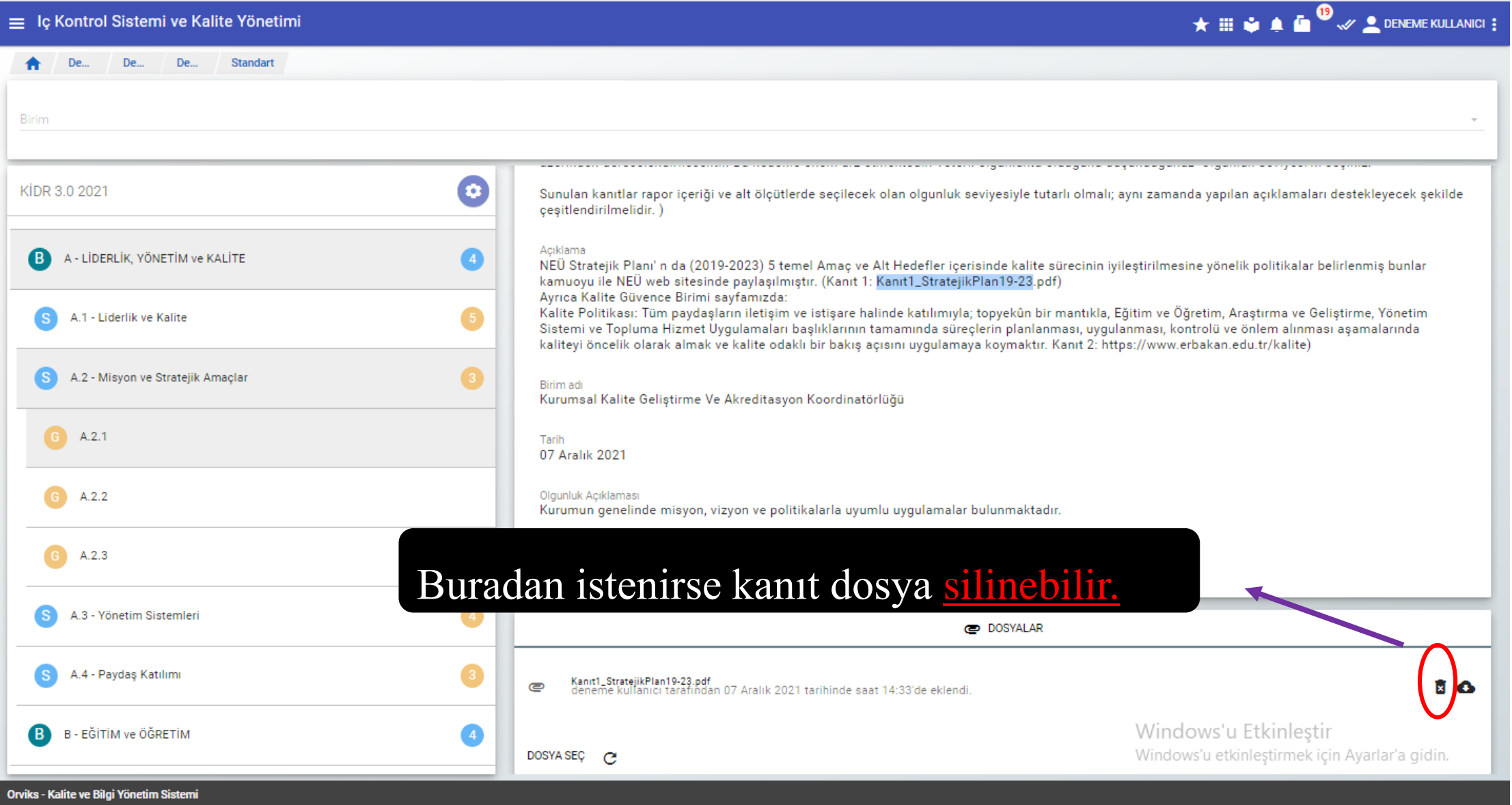

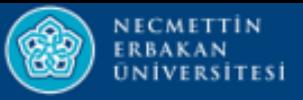

Birim

**B** 

S)

' S

**B** 

#### ★ iii ● ▲ ● ● <sub>◆</sub> ● DENEME KULLANICI ; **A** De... De... De... Standart  $\boldsymbol{\Theta}$ KİDR 3.0 2021 Sunulan kanıtlar rapor içeriği ve alt ölçütlerde seçilecek olan olgunluk seviyesiyle tutarlı olmalı; aynı zamanda yapılan açıklamaları destekleyecek şekilde cesitlendirilmelidir.) Acıklama A - LİDERLİK, YÖNETİM ve KALİTE  $\sqrt{4}$ NEÜ Stratejik Planı'n da (2019-2023) 5 temel Amaç ve Alt Hedefler içerisinde kalite sürecinin iyileştirilmesine yönelik politikalar belirlenmiş bunlar kamuoyu ile NEÜ web sitesinde paylaşılmıştır. (Kanıt 1: Kanıt1\_StratejikPlan19-23.pdf) Ayrıca Kalite Güvence Birimi sayfamızda: Kalite Politikası: Tüm paydaşların iletişim ve istişare halinde katılımıyla; topyekûn bir mantıkla, Eğitim ve Öğretim, Araştırma ve Geliştirme, Yönetim A.1 - Liderlik ve Kalite Sistemi ve Topluma Hizmet Uygulamaları başlıklarının tamamında süreçlerin planlanması, uygulanması, kontrolü ve önlem alınması aşamalarında kaliteyi öncelik olarak almak ve kalite odaklı bir bakış açısını uygulamaya koymaktır. Kanıt 2: https://www.erbakan.edu.tr/kalite) A.2 - Misyon ve Stratejik Amaçlar Birim adı Kurumsal Kalite Geliştirme Ve Akreditasyon Koordinatörlüğü  $A.2.1$ Tarih 07 Aralık 2021  $A.2.2$ Buradan istenirse kanıt dosya bilgisayara indirilebilir.A.2.3 A.3 - Yönetim Sistemleri **DOSYALAR** A.4 - Paydaş Katılımı Kanıt1\_StratejikPlan19-23.pdf<br>deneme kullanıcı tarafından 07 Aralık 2021 tarihinde saat 14:33'de eklendi. E O  $\bullet$ Windows'u Etkinlestir B - EĞİTİM ve ÖĞRETİM  $\sqrt{4}$ Windows'u etkinleştirmek için Ayarlar'a gidin. DOSYA SEÇ **C** Orviks - Kalite ve Bilgi Yönetim Sistemi

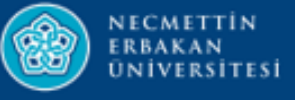

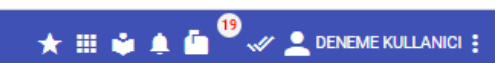

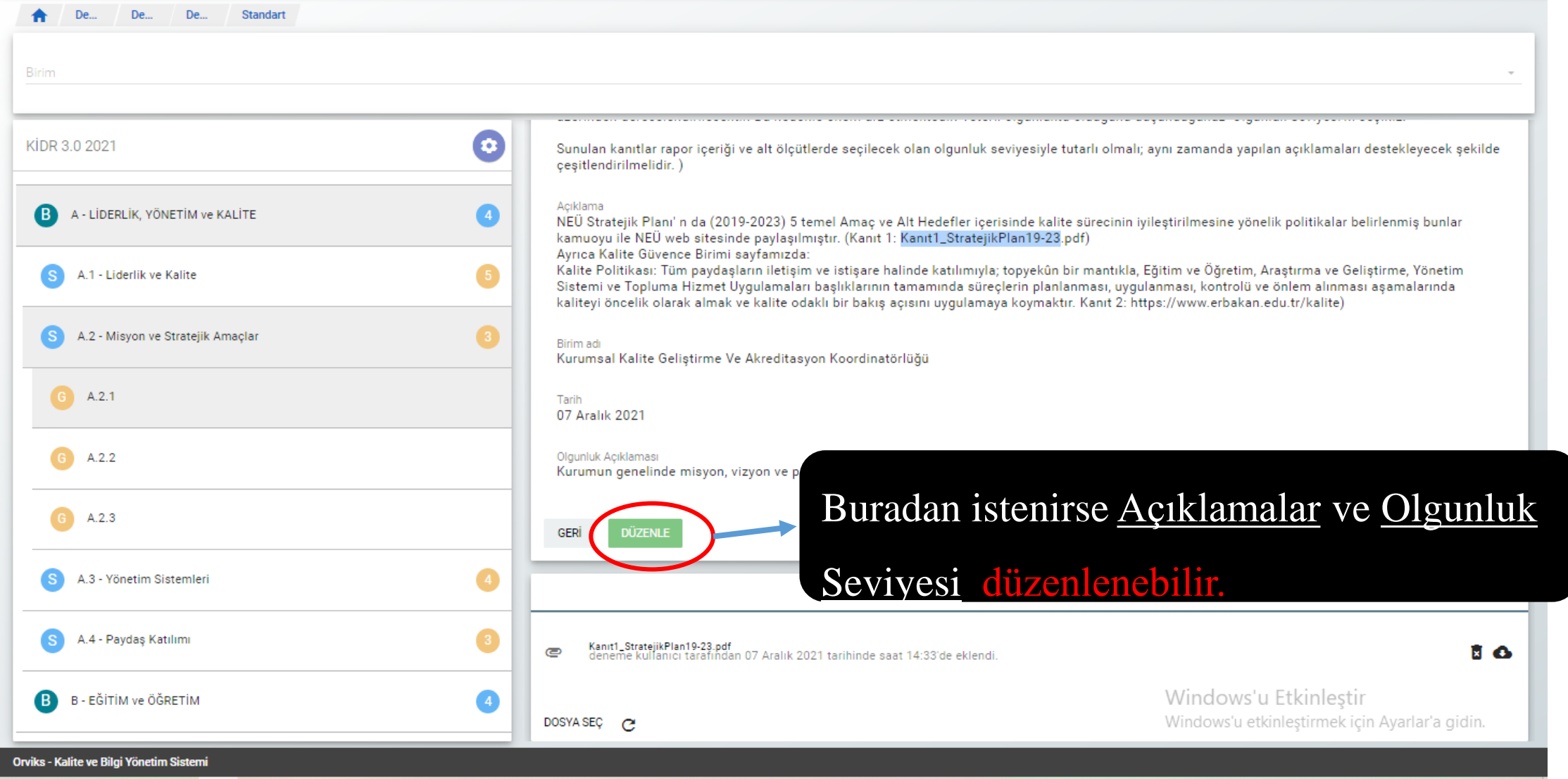

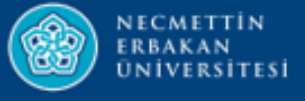

## **TEŞEKKÜRLER**